**How to Create QR Codes with Google Docs (or any URL really):**

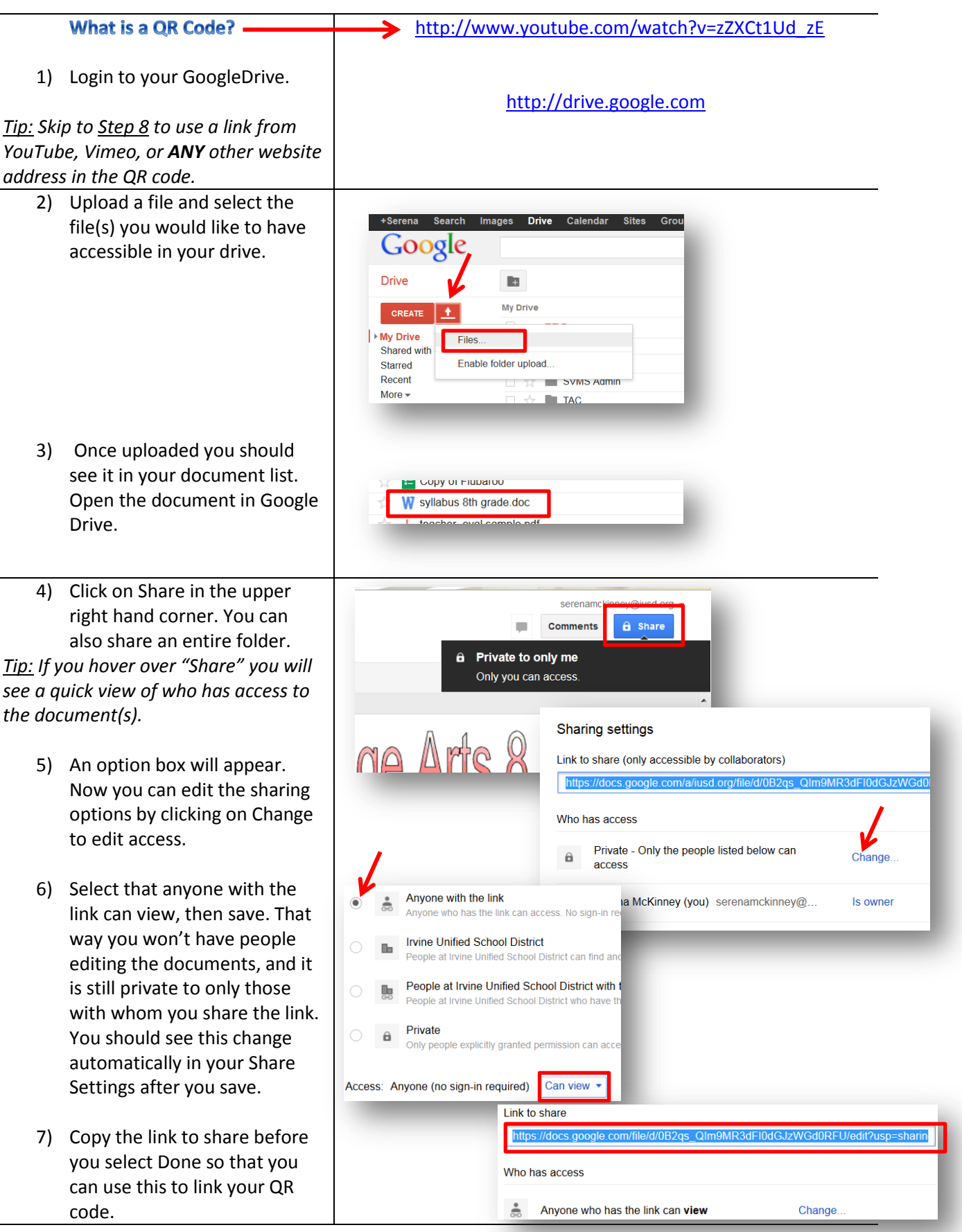

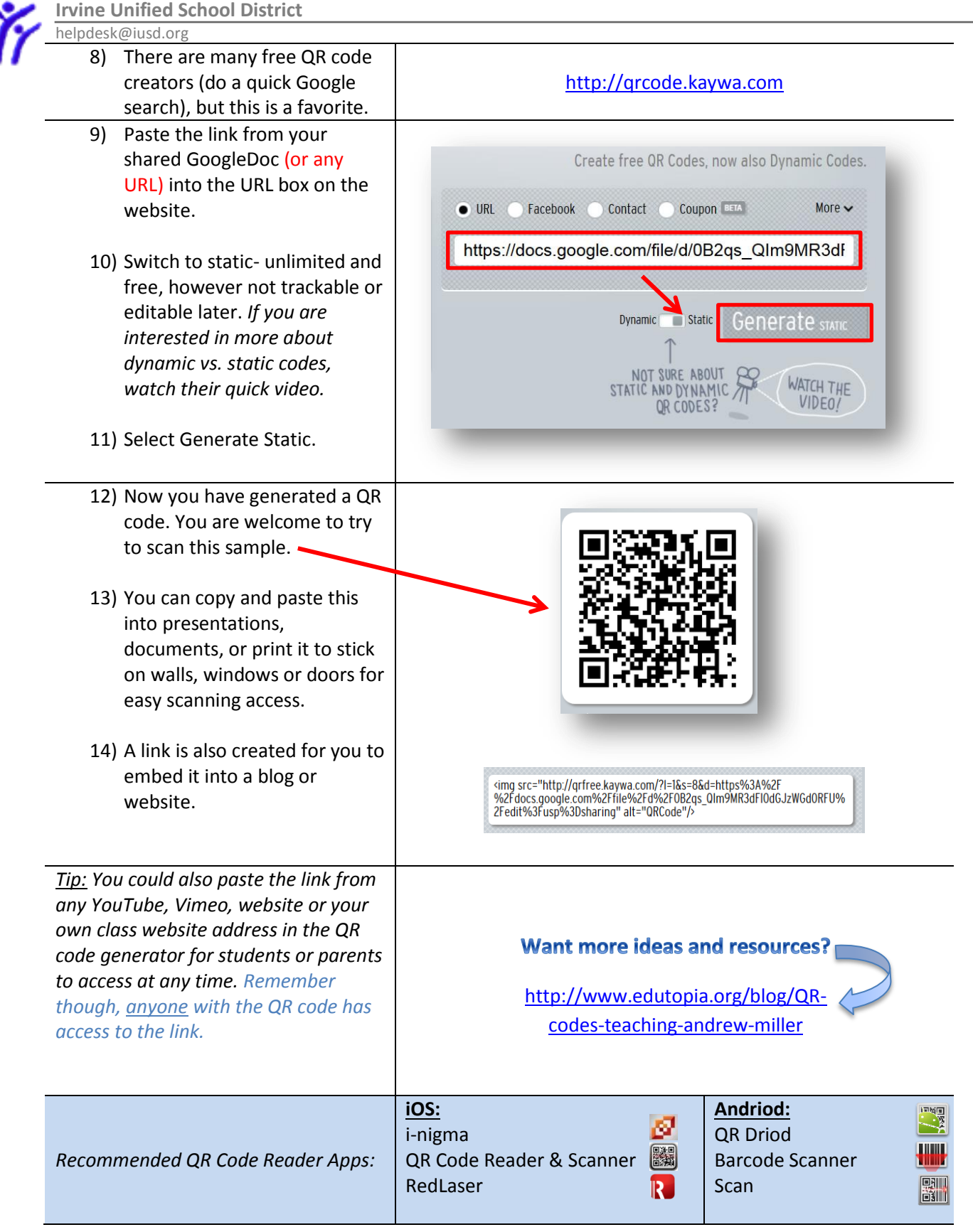